Le **système d'exploitation**, abrégé *SE* (en anglais *operating system*, abrégé *OS*), est l'ensemble de [programmes](http://fr.wikipedia.org/wiki/Programme_informatique) central d'un appareil [informatique](http://fr.wikipedia.org/wiki/Informatique) qui effectue les opérations de manipulation du [matériel.](http://fr.wikipedia.org/wiki/Mat%C3%A9riel_informatique) Il sert à coordonner, [optimiser](http://fr.wikipedia.org/wiki/Optimisation_(informatique)) et uniformiser l'utilisation du matériel informatique par les [logiciels](http://fr.wikipedia.org/wiki/Logiciel_applicatif) [applicatifs.](http://fr.wikipedia.org/wiki/Logiciel_applicatif)

Intermédiaire entre les [logiciels applicatifs](http://fr.wikipedia.org/wiki/Logiciel_applicatif) et le [matériel,](http://fr.wikipedia.org/wiki/Mat%C3%A9riel_informatique) le système d'exploitation effectue de nombreuses opérations au service des logiciels applicatifs et offre ainsi une manière unifiée d'exploiter les [périphériques](http://fr.wikipedia.org/wiki/P%C3%A9riph%C3%A9rique_informatique) de l'ordinateur par l'intermédiaire d'[interfaces de programmation](http://fr.wikipedia.org/wiki/Interface_de_programmation) banalisées.

Les systèmes d'exploitation sont utilisés dans tout les appareils informatique: [ordinateur,](http://fr.wikipedia.org/wiki/Ordinateur) [assistant](http://fr.wikipedia.org/wiki/Assistant_personnel) [personnel,](http://fr.wikipedia.org/wiki/Assistant_personnel) ainsi que [console de jeu,](http://fr.wikipedia.org/wiki/Console_de_jeu) [téléphone portable](http://fr.wikipedia.org/wiki/T%C3%A9l%C3%A9phone_portable) ou [GPS.](http://fr.wikipedia.org/wiki/GPS)

Un système d'exploitation sert à coordonner l'utilisation du ou des [processeurs,](http://fr.wikipedia.org/wiki/Processeur) et accorder un certain temps pour l'exécution de chaque [processus;](http://fr.wikipedia.org/wiki/Processus) à réserver de l'espace dans les [mémoires](http://fr.wikipedia.org/wiki/M%C3%A9moire_informatique) pour les besoins des programmes et à organiser le contenu des *disque durs* ou d'autres [mémoires de masse](http://fr.wikipedia.org/wiki/M%C3%A9moire_de_masse) en [fichiers](http://fr.wikipedia.org/wiki/Fichier_informatique) et [répertoires.](http://fr.wikipedia.org/wiki/R%C3%A9pertoire_(informatique)) Il sert aussi à créer l'[image numérique](http://fr.wikipedia.org/wiki/Image_num%C3%A9rique) qui contiendra les [interfaces homme-machine](http://fr.wikipedia.org/wiki/Interface_homme-machine) des différents programmes et à l'envoyer au [moniteur](http://fr.wikipedia.org/wiki/Moniteur_d) ainsi qu'à réceptionner les manipulations effectuées par l'utilisateur, et les transmettre aux différents programmes.

Divers [logiciel utilitaires](http://fr.wikipedia.org/wiki/Logiciel_utilitaire) sont fournis avec le système d'exploitation. Ils permettent à l'utilisateur de régler des paramètres de [configuration](http://fr.wikipedia.org/wiki/Configuration_(informatique)) du système d'exploitation, ou d'effectuer des opérations basiques de manipulation des [fichiers.](http://fr.wikipedia.org/wiki/Fichier_informatique)

Les premiers systèmes d'exploitation ont été créés dans les années 1960, il en existe aujourd'hui plus de 100 sur le marché, ils sont souvent vendus avec les appareils informatique. En 2009 les familles de systèmes d'exploitation les plus populaires sont [Unix](http://fr.wikipedia.org/wiki/Unix) et [Windows,](http://fr.wikipedia.org/wiki/Windows) la famille [Windows](http://fr.wikipedia.org/wiki/Windows) détient le quasimonopole, avec plus de 90% de part de marché depuis 15 ans.

## **Sommaire**

- <span id="page-0-18"></span>• [1 Typologie](#page-0-18)
- <span id="page-0-17"></span><span id="page-0-16"></span><span id="page-0-15"></span>• [2 Histoire](#page-0-17)
	- [2.1 1960, La multiprogrammation](#page-0-16)
	- [2.2 1975, Les micro-ordinateurs](#page-0-15)
	- [2.3 1990, Les systèmes d'exploitation sous licence libre](#page-0-14)
- <span id="page-0-14"></span><span id="page-0-13"></span><span id="page-0-12"></span><span id="page-0-11"></span><span id="page-0-10"></span><span id="page-0-9"></span><span id="page-0-8"></span>• [3 Composition](#page-0-13)
	- [3.1 Interface de programmation](#page-0-12)
	- [3.2 L'ordonnanceur](#page-0-11)
	- [3.3 La mémoire virtuelle](#page-0-10)
	- [3.4 Pilotes](#page-0-9)
	- [3.5 Système de fichiers](#page-0-8)
	- [3.6 Réseau](#page-0-7)
	- [3.7 Contrôle d'accès](#page-0-6)
	- [3.8 Interface utilisateur](#page-0-5)
		- [3.8.1 L'interface utilisateur graphique](#page-0-4)
	- [3.9 Logiciels utilitaire](#page-0-3)
- <span id="page-0-7"></span><span id="page-0-6"></span><span id="page-0-5"></span><span id="page-0-4"></span><span id="page-0-3"></span><span id="page-0-2"></span><span id="page-0-1"></span><span id="page-0-0"></span>[4 Architecture](#page-0-2)
	- $\circ$  [4.1 Le noyau](#page-0-1)
		- $\blacksquare$  4.1.1 Novau monolithique
- <span id="page-1-16"></span> $\blacksquare$  4.1.2 Micro-novau
- <span id="page-1-15"></span> $\blacksquare$  [4.1.3 Noyau hybride](#page-1-15)
- <span id="page-1-14"></span><span id="page-1-13"></span><span id="page-1-12"></span><span id="page-1-11"></span><span id="page-1-10"></span><span id="page-1-9"></span><span id="page-1-8"></span> $\blacksquare$  [4.1.4 Exo-noyau](#page-1-14)
- [5 Quelques exemples](#page-1-13)
- [6 Le marché](#page-1-12)
	- [6.1 Concurrence, compatibilité et interopérabilité](#page-1-11)
		- [6.1.1 La guerre des Unix et le Open Group](#page-1-10)
		- [6.1.2 Microsoft et la concurrence](#page-1-9)
		- $\blacksquare$  [6.1.3 Les réseaux informatique](#page-1-8)
- <span id="page-1-7"></span>• [7 Bibliographie](#page-1-7)
- <span id="page-1-6"></span>• [8 Notes et références](#page-1-6)
- <span id="page-1-5"></span><span id="page-1-4"></span><span id="page-1-3"></span><span id="page-1-2"></span>• [9 Voir aussi](#page-1-5)
	- [9.1 Articles connexes](#page-1-4)
	- [9.2 Liens externes](#page-1-3)
		- [9.2.1 Systèmes d'exploitation à but éducatif](#page-1-2)

# *Typologie*

Un système d'exploitation est typiquement composé d'une large palette de programmes. La composition exacte dépend de l'usage cible pour lequel le système d'exploitation est destiné : [ordinateur personnel,](http://fr.wikipedia.org/wiki/Ordinateur_personnel) [serveur,](http://fr.wikipedia.org/wiki/Serveur_(informatique)) [superordinateur](http://fr.wikipedia.org/wiki/Superordinateur) ou encore [système embarqué.](http://fr.wikipedia.org/wiki/Syst%C3%A8me_embarqu%C3%A9)

Un système d'exploitation est conçu pour fonctionner avec une gamme particulière de machines (type de processeur, constructeur, architecture). Si un système d'exploitation est disponible pour plusieurs gammes machines différentes, alors le même code source est [compilé](http://fr.wikipedia.org/wiki/Compilation_(informatique)) [\[1\]](#page-1-1) et adapté à chaque gamme de machine. La liste exacte des machines sur lesquelles il peut être utilisé dépend aussi de la palette de [pilotes](#page-1-0) inclus dans le système d'exploitation.

<span id="page-1-0"></span>Selon sa construction, un système d'exploitation peut être multi-tâches ou alors monotâche, multiutilisateurs ou alors mono-utilisateur, il peut aussi être multiprocesseurs et/ou en temps réel.

- <span id="page-1-1"></span>• Un système d'exploitation est dit *multi-tâches* quand il permet l'exécution simultanée de plusieurs programmes. Les premiers systèmes d'exploitation multi-tâches sont apparus dans les années 1960, et aujourd'hui tous les systèmes d'exploitation contemporains sont multi-tâches.
- Il est dit *multi-utilisateurs* quand il est conçu pour être utilisé simultanément par plusieurs usagers, souvent à travers un [réseau informatique.](http://fr.wikipedia.org/wiki/R%C3%A9seau_informatique) De tels systèmes d'exploitation sont typiquement utilisés pour des [serveurs](http://fr.wikipedia.org/wiki/Serveur_informatique) ainsi que des *[mainframe](http://fr.wikipedia.org/wiki/Mainframe)* ou des [superordinateurs,](http://fr.wikipedia.org/wiki/Superordinateur) ils sont multi-tâches et sont souvent *sécurisés* c'est-à-dire qu'il vont refuser toute opération pour laquelle l'usager n'a pas préalablement reçu la permission.
- Il est dit *multi-processeurs* quand il est conçu pour exploiter un ordinateur équipé de plusieurs [processeurs.](http://fr.wikipedia.org/wiki/Processeur) Dans de tels systèmes d'exploitation plusieurs programmes sont exécutés simultanément par les différents processeurs.
- Il est dit *temps réel* quand les opérations sont garanties d'être effectuées dans un temps très court, et ce quelles que soient les conditions d'utilisation. De tels systèmes d'exploitation sont utilisés dans l'industrie, l'aéronautique ou l'électronique grand public pour créer des [systèmes temps réel.](http://fr.wikipedia.org/wiki/Syst%C3%A8me_temps_r%C3%A9el)

par exemple [OS/2](http://fr.wikipedia.org/wiki/OS/2) est un système d'exploitation multitâches mono-utilisateur pour les ordinateurs personnels à l'architecture [compatible PC,](http://fr.wikipedia.org/wiki/Compatible_PC) alors que [Solaris](http://fr.wikipedia.org/wiki/Solaris_(syst%C3%A8me_d) est un système d'exploitation multi-

<span id="page-2-3"></span>utilisateurs et multiprocesseurs pour les stations de travail, les serveurs et les superordinateurs construits par [Sun Microsystems.](http://fr.wikipedia.org/wiki/Sun_Microsystems) voir plus loin d['autres exemples.](#page-2-3)

# *Histoire*

Dans les années 1940 les ordinateurs étaient programmés par manipulation d'interrupteurs à bascule, puis plus tard en perçant des trous dans des [cartes perforées](http://fr.wikipedia.org/wiki/Cartes_perfor%C3%A9es) et en introduisant une pile de cartes dans un lecteur à la mécanique similaire aux [pianos mécaniques.](http://fr.wikipedia.org/wiki/Piano_m%C3%A9canique)

Les ordinateurs, très coûteux, des années 1940 à 1960 étaient la propriété des entreprises et des institutions. Chaque utilisateur avait le droit d'utiliser l'ordinateur pendant un temps donné. Le temps était souvent déterminé par une horloge murale ou une [pointeuse,](http://fr.wikipedia.org/wiki/Pointeuse) l'utilisateur avait alors à disposition la totalité du matériel de l'ordinateur. Il apportait avec lui une pile de cartes perforées qui contenait les instructions du ou des programmes à exécuter.

Les ordinateurs de cette époque effectuaient une seule tâche à la fois, au service d'un seul utilisateur. Les programmes pour ces ordinateurs contenaient toutes les instructions nécessaires pour manipuler le matériel de l'ordinateur. Si la logithèque pour cet ordinateur comportait 50 programmes, les instructions nécessaires pour manipuler le matériel se retrouvaient dans tout les 50 programmes.

Avec l'agrandissement de la logithèque, l'idée est venue d'isoler les instructions routinières dans un programme séparé. Un programme qui réside continuellement dans la mémoire, quel que soit le programme en cours d'exécution.

## *1960, La multiprogrammation*

Les ordinateurs des années 1960 étaient typiquement équipés d'un lecteur de [carte perforée,](http://fr.wikipedia.org/wiki/Carte_perfor%C3%A9e) d'une imprimante et d'un disque dur. Les ingénieurs ont constaté que les ordinateurs passaient plus de temps à attendre qu'un périphérique termine son travail qu'à exécuter des instructions.

Les systèmes d'exploitation ont alors été construits de manière à permettre l'exécution de plusieurs programmes à la fois. Un premier programme est exécuté, puis, dès que le premier attend sur un périphérique, le système d'exploitation enchaîne sur l'exécution d'un deuxième programme, voire un troisième et ainsi de suite. Cette technique dite de *multiprogrammation* est le précurseur du multitâche des systèmes d'exploitation d'aujourd'hui, proche du [multitâche coopératif](#page-2-2) qui a été utilisé jusque dans les années 1990.

<span id="page-2-2"></span>Les premiers systèmes d'exploitation multi-utilisateurs sont apparus dans les années 1970. Sur le principe de la *multiprogrammation*, le système d'exploitation exécute des programmes au service d'un des utilisateurs pendant une durée déterminée (quelques millisecondes), puis sert un autre utilisateur. Ce temps - très court par rapport au délai entre chaque frappe au clavier - donnait à l'utilisateur l'illusion que la machine travaillait uniquement pour lui - une illusion qui existe encore avec les systèmes d'exploitation contemporains.

La possibilité pour un ordinateur de servir simultanément plusieurs personnes augmentait le [retour sur](http://fr.wikipedia.org/wiki/Retour_sur_investissement) [investissement](http://fr.wikipedia.org/wiki/Retour_sur_investissement) de l'achat de matériel très coûteux par les entreprises et les institutions.

En 1965 le [Massachusetts Institute of Technology](http://fr.wikipedia.org/wiki/Massachusetts_Institute_of_Technology) se lance dans la création du premier système d'exploitation multitâches et multi-utilisateurs: [Multics](http://fr.wikipedia.org/wiki/Multics) (pour *multiplexed computing system* ou système d'exploitation multiplexé). Ecrit en langage de programmation [PL/1,](http://fr.wikipedia.org/wiki/PL/1) trop complexe pour les ordinateurs de l'époque, Multics fût un échec commercial.

En 1969 les ingénieurs [Ken Thompson](http://fr.wikipedia.org/wiki/Ken_Thompson) et [Dennis Ritchie](http://fr.wikipedia.org/wiki/Dennis_Ritchie) des [laboratoires Bell](http://fr.wikipedia.org/wiki/Laboratoires_Bell) rêvent d'utiliser le système d'exploitation Multics, mais le matériel pour le faire fonctionner est tout simplement hors de prix. Ils se lancent alors dans l'écriture de leur propre système d'exploitation, qui reprends les idées de Multics, utilise un langage de programmation plus approprié (le [C\)](http://fr.wikipedia.org/wiki/C_(langage)), et qu'il appellent avec humour Unix (pour *uniplexed computing system*) [\[2\]](#page-2-1)[\[3\]](#page-2-0) .

## <span id="page-2-1"></span><span id="page-2-0"></span>*1975, Les micro-ordinateurs*

Sorti en 1975, le [Altair 8800](http://fr.wikipedia.org/wiki/Altair_8800) était le premier micro-ordinateur du monde. Un appareil livré en kit au prix approximatif de 400 \$, et qui se programmait en inversant une série d'interrupteurs à bascule situés sur

la face avant de l'appareil. Le prix du Altair 8800 le rendait accessible pour une personne seule. Mais son utilisation compliquée (qui rappelle les ordinateurs centraux des années 1940) limitait son utilisation à des passionnés et des hobbyistes.

En 1975 les micro-ordinateurs n'avaient pas une puissance de calcul suffisante pour être équipés d'un système d'exploitation comme Unix ou [OS/360.](http://fr.wikipedia.org/wiki/OS/360) [Gary Kildall,](http://fr.wikipedia.org/wiki/Gary_Kildall) ingénieur pour [Intel](http://fr.wikipedia.org/wiki/Intel) crée [CP/M,](http://fr.wikipedia.org/wiki/CP/M) le premier système d'exploitation pour micro-ordinateur.

En 1980, IBM prend contact avec Gary Kildall, pour lui demander d'adapter CP/M à son nouveau micro-ordinateur, le [Personal Computer](http://fr.wikipedia.org/wiki/IBM_PC) (abrégé *PC*). Gary Kildall refuse de signer le contrat, et IBM se tourne alors vers [Microsoft.](http://fr.wikipedia.org/wiki/Microsoft) La [startup](http://fr.wikipedia.org/wiki/Startup) de [Bill Gates,](http://fr.wikipedia.org/wiki/Bill_Gates) qui n'a encore jamais développé de système d'exploitation prend six mois pour créer [MS-DOS](http://fr.wikipedia.org/wiki/MS-DOS) sur la base de [QDOS](http://fr.wikipedia.org/wiki/QDOS) - un système d'exploitation quick-and-dirty pour les processeurs [Intel](http://fr.wikipedia.org/wiki/Intel) [8086](http://fr.wikipedia.org/wiki/8086)<sup>[4]</sup>.

<span id="page-3-1"></span>C'est à la même époque que [Steve Jobs](http://fr.wikipedia.org/wiki/Steve_Jobs) et [Steve Wozniak](http://fr.wikipedia.org/wiki/Steve_Wozniak) fondent la [startup](http://fr.wikipedia.org/wiki/Startup) [Apple Computer,](http://fr.wikipedia.org/wiki/Apple_Computer) avec comme optique de faire du micro-ordinateur un produit grand public aussi facile d'usage que n'importe quel appareil électrique.

[Xerox,](http://fr.wikipedia.org/wiki/Xerox) une des sociétés majeures de l'époque s'intéresse à l'optique de Steve Jobs, réunit une poignée de scientifiques et d'ingénieurs dans son centre de recherche de [Palo Alto,](http://fr.wikipedia.org/wiki/Palo_Alto_Research_Center) et, sur la base de thèses et d'études effectuées les années auparavant, développe le premier micro-ordinateur équipé d'une interface utilisateur graphique. Le résultat des recherches, le [Xerox Star](http://fr.wikipedia.org/wiki/Xerox_Star) ne sera jamais commercialisé et c'est Apple, dix ans plus tard, avec le [Macintosh,](http://fr.wikipedia.org/wiki/Macintosh) qui popularise les recherches effectuées par Xerox<sup>[\[5\]](http://fr.wikipedia.org/wiki/Syst%C3%A8me_d)</sup>.

#### *1990, Les systèmes d'exploitation sous [licence libre](http://fr.wikipedia.org/wiki/Licence_libre)*

en 1987, [Andrew Tanenbaum,](http://fr.wikipedia.org/wiki/Andrew_Tanenbaum) professeur à l['Université libre d'Amsterdam](http://fr.wikipedia.org/wiki/Universit%C3%A9_libre_d) crée le système d'exploitation [Minix,](http://fr.wikipedia.org/wiki/Minix) dont le code source est destiné à illustrer son cours sur la construction des systèmes d'exploitation. La totalité du code source se trouve dans son livre *Operating Systems: Design and Implementation*. Inspiré — mais peu convaincu<sup>[\[6\]](http://fr.wikipedia.org/wiki/Syst%C3%A8me_d)</sup> — par les travaux de Tanenbaum, [Linus Torvalds,](http://fr.wikipedia.org/wiki/Linus_Torvalds) étudiant à l['université d'Helsinki](http://fr.wikipedia.org/wiki/Universit%C3%A9_d) se lance dans le développement de son propre système d'exploitation: Linux.

En même temps, [Richard Stallman](http://fr.wikipedia.org/wiki/Richard_Stallman) du [Massachusetts Institute of Technology](http://fr.wikipedia.org/wiki/Massachusetts_Institute_of_Technology) lance l'idée d'un système d'exploitation sous licence libre, qu'il appelle *GNU*. Il développe des programmes destinés aux programmeurs, des logiciels utilitaires, et crée la [GNU General Public License](http://fr.wikipedia.org/wiki/GNU_General_Public_License) - un contrat de licence exempt de droits d'auteur.

De l'autre côté des *États-Unis*, les étudiants et les rechercheurs de l'<u>université de Berkeley</u> créent des logiciels utilitaire pour Unix. Ces logiciels sous licence libre sont vendus avec le noyau Unix de AT&T. lui-même sous [licence propriétaire,](http://fr.wikipedia.org/wiki/Licence_propri%C3%A9taire) sous le nom [Berkeley Software Distribution](http://fr.wikipedia.org/wiki/Berkeley_Software_Distribution) (traduction: *la suite de logiciels de Berkeley*) - abrégé *BSD*.

Cette double licence de BSD est à l'origine de plusieurs années de litiges entre l'Université de Berkeley et AT&T<sup>[\[7\]](http://fr.wikipedia.org/wiki/Syst%C3%A8me_d)</sup>. Les étudiants de l'université travaillent à remplacer des programmes développés par AT&T par leurs propres programmes, sous licence libre, afin de résoudre le litige. Cette situation dura jusqu'à la sortie de [4.4BSD](http://fr.wikipedia.org/wiki/BSD) en 1994. Quelque temps après l'université de Berkeley abandonne le développement de BSD<sup>[\[8\]](http://fr.wikipedia.org/wiki/Syst%C3%A8me_d)</sup>.

C'est à la suite des initiatives et travaux de Linus Torvalds et Richard Stallman, aidés par des milliers de bénévoles et à la suite des travaux des étudiants de l'université de Berkeley que [GNU/Linux](http://fr.wikipedia.org/wiki/GNU/Linux) et [4.4BSD](http://fr.wikipedia.org/wiki/BSD) sont devenus les premiers systèmes d'exploitation sous licence libre<sup>[\[9\]](#page-3-0)</sup>.

## <span id="page-3-0"></span>*Composition*

Un système d'exploitation comporte typiquement de nombreux programmes. La palette de programmes incluse diffère d'un système d'exploitation à l'autre en fonction de l'ordinateur cible pour lequel il est prévu [\(ordinateur personnel,](http://fr.wikipedia.org/wiki/Ordinateur_personnel) [serveur,](http://fr.wikipedia.org/wiki/Serveur_informatique) [assistant personnel.](http://fr.wikipedia.org/wiki/Assistant_personnel)..).

Si le système d'exploitation est destiné à être utilisé sur un [ordinateur personnel](http://fr.wikipedia.org/wiki/Ordinateur_personnel) ou une [console de jeu](http://fr.wikipedia.org/wiki/Console_de_jeu_vid%C3%A9o) [vidéo,](http://fr.wikipedia.org/wiki/Console_de_jeu_vid%C3%A9o) l'interface graphique sera raffinée et ergonomique. S'il est destiné à être utilisé sur un [serveur,](http://fr.wikipedia.org/wiki/Serveur_(informatique)) il comprendra une large palette de protocoles et de pilotes pour du matériel réseau, sera multitâches et muni de contrôles d'accès.

Un système d'exploitation destiné à des [superordinateurs](http://fr.wikipedia.org/wiki/Superordinateur) sera *massivement multiprocesseur*, c'est-à-dire qu'il pourra être utilisé sur un ordinateur équipé de centaines voire de milliers de [processeurs.](http://fr.wikipedia.org/wiki/Processeur) Et le nombre de pilotes sera restreint au minimum et le système d'exploitation sera prévu pour être enregistré sur une [mémoire morte](http://fr.wikipedia.org/wiki/M%C3%A9moire_morte) s'il est destiné à un [assistant personnel](http://fr.wikipedia.org/wiki/Assistant_personnel) ou un [téléphone portable.](http://fr.wikipedia.org/wiki/T%C3%A9l%C3%A9phone_portable)

### *Interface de programmation*

Article détaillé : [Interface de programmation.](http://fr.wikipedia.org/wiki/Interface_de_programmation)

Le système d'exploitation effectue de nombreuses actions sur demande des logiciels applicatifs. Le point d'interaction entre un [logiciel applicatif](http://fr.wikipedia.org/wiki/Logiciel_applicatif) et le système d'exploitation est appelé *[interface de](http://fr.wikipedia.org/wiki/Interface_de_programmation) [programmation](http://fr.wikipedia.org/wiki/Interface_de_programmation)* (anglais *Application Programming Interface* abrégé *API*). Ce peut être des [fonctions](http://fr.wikipedia.org/wiki/Fonction_(informatique)) mises à disposition dans des [bibliothèques logicielles,](http://fr.wikipedia.org/wiki/Biblioth%C3%A8que_logicielle) ou des logiciels [serveur](http://fr.wikipedia.org/wiki/Serveur_informatique) qui répondent aux [requêtes](http://fr.wikipedia.org/wiki/Client-serveur) envoyées par les logiciels applicatifs.

L'utilisation de la même interface de programmation quel que soit le matériel, le protocole ou le système de fichier concerné assure la [portabilité](http://fr.wikipedia.org/wiki/Portabilit%C3%A9_(informatique)) des logiciels applicatifs : un logiciel applicatif donné pourra fonctionner sur différents ordinateurs, quelle que soit leur [configuration,](http://fr.wikipedia.org/wiki/Configuration_(informatique)) en particulier quel que soit le matériel, le système de fichier ou le protocole utilisé.

[POSIX](http://fr.wikipedia.org/wiki/POSIX) (acronyme de l'anglais *Portable Operating System Interface*) est une [norme](http://fr.wikipedia.org/wiki/Norme_industrielle) relative à l'interface de programmation du système d'exploitation. De nombreux systèmes d'exploitation sont conformes à cette norme, notamment les membres de la famille [Unix.](http://fr.wikipedia.org/wiki/Unix)

### *L'ordonnanceur*

Article détaillé : [Ordonnanceur.](http://fr.wikipedia.org/wiki/Ordonnanceur)

L'ordonnanceur (anglais *scheduler*) est le programme du système d'exploitation qui contrôle le déroulement des autres programmes. C'est le premier programme exécuté au démarrage du système d'exploitation. Dans un système d'exploitation multitâches l'ordonnanceur assure l'exécution simultanée de plusieurs programmes (*[concurrence](http://fr.wikipedia.org/wiki/Programmation_concurrente)*) ainsi que les échanges d'informations entre les programmes.

L'exécution simultanée de plusieurs programmes est réalisée de la manière suivante: l'ordonnanceur commande l'exécution à tour de rôle de chaque programme par le ou les processeurs de l'ordinateur, chaque processeur exécute les instruction d'un programme pendant une fraction de seconde, puis l'ordonnanceur effectue une [commutation de contexte](http://fr.wikipedia.org/wiki/Commutation_de_contexte) (anglais *context switch*), suspend l'exécution du programme en cours et passe au programme suivant.

Les échanges d'informations entre les programmes se font à l'aide de [messages](http://fr.wikipedia.org/wiki/Message) stockés en mémoire, l'ordonnanceur s'occupe de collecter les messages et les mettre à disposition de chaque destinataire. Tout programme qui attend un message sera interrompu jusqu'à l'arrivée d'un message et l'ordonnanceur évitera toute commutation de contexte vers le programme en attente.

## *La mémoire virtuelle*

Article détaillé : [mémoire virtuelle.](http://fr.wikipedia.org/wiki/M%C3%A9moire_virtuelle)

Le mécanisme dit de *mémoire virtuelle* est destiné à simuler la présence ou l'absence de mémoire centrale par manipulation de l['unité de gestion mémoire](http://fr.wikipedia.org/wiki/Unit%C3%A9_de_gestion_m%C3%A9moire) (anglais *Memory Management Unit* abrégé *MMU*). C'est un mécanisme courant dans les systèmes d'exploitation.

L'unité de gestion mémoire est un composant matériel présent dans de nombreux ordinateurs. Il est branché entre le processeur et la mémoire centrale. Un programme du système d'exploitation manipule les tables de correspondance de l'unité de gestion mémoire. Ce qui a l'effet suivant: lorsque le processeur - conformément aux instruction d'un programme - va rechercher des informations à une [adresse](http://fr.wikipedia.org/wiki/Adresse_m%C3%A9moire) [mémoire](http://fr.wikipedia.org/wiki/Adresse_m%C3%A9moire) précise (*adresse virtuelle*), il demande à l'unité de gestion mémoire, qui va alors aller rechercher cette information à l'emplacement qui correspond selon la table de correspondance (*adresse physique*).

L'unité de gestion mémoire possède plusieurs tables de correspondance. Les systèmes d'exploitation utilisent généralement deux tables: une pour le *mode kernel* et une pour le *mode utilisateur*. La table du mode *kernel* est arrangée de manière à permettre au processeur d'utiliser la totalité de la mémoire centrale disponible, cette table est utilisée lors de l'exécution des programmes du noyau du système d'exploitation. La table du mode utilisateur est arrangée de manière à simuler la présence de mémoire et protéger le noyau ; cette table est utilisée lors de l'exécution des programmes hors du noyau.

Pour simuler la présence de mémoire (*mémoire virtuelle*), le système d'exploitation manipule les tables de correspondance de manière à ce que plusieurs emplacements de la table correspondent tous à un seul emplacement de mémoire centrale. Lorsque le processeur - conformément aux instruction d'un logiciel applicatif - va rechercher des information à un de ces emplacements, l'unité de gestion mémoire déclenche l'exécution d'un programme particulier du système d'exploitation. Ce programme va alors échanger (anglais *swap*) le contenu de cet emplacement de mémoire centrale avec une copie du contenu enregistrée dans un emplacement de mémoire de masse prévu à cet effet - typiquement un fichier ou une [partition de disque dur.](http://fr.wikipedia.org/wiki/Partition_de_disque_dur) Pour le logiciel applicatif tout se passe comme si l'ordinateur avait plus de mémoire que ce qui est réellement disponible en mémoire centrale.

L'unité de gestion de mémoire est aussi utilisée pour réaliser la protection du noyau du système d'exploitation. Lorsqu'un logiciel applicatif est en cours d'exécution, la table de correspondance est arrangée préalablement par le système d'exploitation de manière à ce que les adresses mémoires du noyau correspondent à un autre emplacement, le noyau est ainsi invisible pour le logiciel en question. Cette technique est aussi utilisée pour isoler les logiciels applicatifs l'un de l'autre.

#### *Pilotes*

Article détaillé : [Pilote informatique.](http://fr.wikipedia.org/wiki/Pilote_informatique)

Un [pilote](http://fr.wikipedia.org/wiki/Pilote_informatique) (anglais *driver*) est un programme qui contient les instructions à exécuter pour utiliser un certain [périphérique informatique,](http://fr.wikipedia.org/wiki/P%C3%A9riph%C3%A9rique_informatique) il assure l'utilisation banalisée du périphérique. Les pilotes sont fournis par l'auteur du système d'exploitation ou le fabricant du périphérique.

Un système d'exploitation contient typiquement de nombreux pilotes correspondant à de nombreux composants matériel susceptibles d'être montés dans l'ordinateur. L´*interface de programmation* est similaire sur tous les pilotes, tandis que les instructions du programme différent en fonction des caractéristiques de chaque composant matériel.

Le système d'exploitation dirige l'utilisation des pilotes par les <u>logiciels applicatifs</u>. Il intervient lorsque plusieurs logiciels applicatifs tentent d'utiliser le même matériel en même temps, et active ou désactive les pilotes en fonction du matériel présent dans l'ordinateur.

Lors de chaque événement survenu sur un périphérique (celui-ci a reçu des informations, il a fini de les envoyer, l'utilisateur a effectué une manipulation...), celui-ci provoque une [interruption matérielle,](http://fr.wikipedia.org/wiki/Interruption_mat%C3%A9rielle) un mécanisme électronique qui provoque une [commutation de contexte;](http://fr.wikipedia.org/wiki/Commutation_de_contexte) le système d'exploitation déclenche alors l'exécution des instructions du pilote concerné.

Les logiciels applicatifs ainsi que le système d'exploitation peuvent également, au besoin, déclencher l'exécution des instructions d'un pilote.

#### *Système de fichiers*

Article détaillé : [Système de fichier.](http://fr.wikipedia.org/wiki/Syst%C3%A8me_de_fichier)

Un *système de fichier* (anglais *file system*) est une structure en arbre dans laquelle sont stockés des [fichiers](http://fr.wikipedia.org/wiki/Fichier_informatique) ainsi que d'autres informations. Divers programmes du système d'exploitation s'occupent de répartir les fichiers sur les [mémoires de masse](http://fr.wikipedia.org/wiki/M%C3%A9moire_de_masse) tels que les [disque durs](http://fr.wikipedia.org/wiki/Disque_dur) et de les relier pour former la structure du système de fichiers.

Il existe diverses manières de disposer les fichiers dans une mémoire de masse. Une mémoire de masse qui a été remplie avec un système d'exploitation selon une disposition donnée sera reconnue par un autre système d'exploitation uniquement si celui-ci reconnaît la disposition en question. Les mémoires amovibles telles que les [CD](http://fr.wikipedia.org/wiki/Compact_Disc) ou les [DVD](http://fr.wikipedia.org/wiki/DVD) ont une disposition normalisée dont les spécifications sont

publiques, ce qui assure leur reconnaissance par tous les systèmes d'exploitation (voir [ISO 9660](http://fr.wikipedia.org/wiki/ISO_9660) et [UDF\)](http://fr.wikipedia.org/wiki/Universal_Disk_Format).

Un système d'exploitation contient typiquement différents programmes qui servent à manipuler un système de fichier. Chaque programme manipule les fichiers conformément à une disposition donnée. Ces programmes effectuent des opérations telles que créer des fichiers, les copier, les supprimer, créer et supprimer des répertoires ainsi que formater la mémoire de masse c'est-à-dire créer une structure vide. voir [FAT,](http://fr.wikipedia.org/wiki/File_Allocation_Table) [HFS](http://fr.wikipedia.org/wiki/HFS) ou [ext2fs.](http://fr.wikipedia.org/wiki/Ext2fs)

Lorsque le système de fichier est *distribué*, c'est-à-dire que les fichiers sont stockés sur différents ordinateurs d'un [réseau informatique,](http://fr.wikipedia.org/wiki/R%C3%A9seau_informatique) le système d'exploitation envoie une requête à l'ordinateur qui stocke le fichier pour chaque opération à effectuer (voir [NFS](http://fr.wikipedia.org/wiki/Network_file_system) ou [CIFS\)](http://fr.wikipedia.org/wiki/CIFS).

Dans un système d'exploitation multi-utilisateurs, les programmes qui manipulent le système de fichier effectuent des contrôles pour vérifier qu'aucun fichier n'est manipulé par une personne non autorisée. Le système d'exploitation refusera toute manipulation non autorisée.

### *Réseau*

Article détaillé : [Réseau informatique.](http://fr.wikipedia.org/wiki/R%C3%A9seau_informatique)

Dans un réseau informatique, deux ordinateurs reliés arrivent à communiquer du moment que les communications se font de part et d'autre selon les mêmes [protocoles réseau.](http://fr.wikipedia.org/wiki/Protocole_r%C3%A9seau) Selon le [modèle OSI,](http://fr.wikipedia.org/wiki/Mod%C3%A8le_OSI) les différents protocoles existants sont répartis sur sept niveaux, où un protocole d'un niveau donné peut être combiné avec n'importe quel protocole des niveaux situés en dessus et en dessous (voir [encapsulation\)](http://fr.wikipedia.org/wiki/Encapsulation_(r%C3%A9seau)).

Un système d'exploitation contient typiquement plusieurs programmes nécessaires pour des échanges d'informations dans différents protocoles des niveaux 1 à 4. Tandis que les niveaux 5 à 7 sont pris en charge par les [logiciels applicatifs.](http://fr.wikipedia.org/wiki/Logiciel_applicatif)

Pour les échanges d'informations selon les protocoles de niveau 1 et 2, le système d'exploitation demande l'opération au matériel de l'ordinateur par l'intermédiaire d'un [pilote informatique,](http://fr.wikipedia.org/wiki/Pilote_informatique) pilote qui peut faire partie intégrante du système d'exploitation ou être fourni par le constructeur du matériel.

Lors de l'envoi d'informations sur le réseau, un logiciel applicatif crée une information, la met en forme conformément aux protocoles des niveaux 7 à 5, puis la transmet au système d'exploitation. Divers programmes du système d'exploitation vont découper cette information en [trames,](http://fr.wikipedia.org/wiki/Trame_(informatique)) puis vont mettre en forme les trames et les envoyer conformément aux protocoles des niveaux 4 à 1.

Lors de la réception de trames depuis le réseau, divers programmes du système d'exploitation vont tenter de les décoder conformément à différents protocoles des niveaux 1 à 4, puis transformer la suite de trames en un flux continu, qui sera envoyé au logiciel applicatif destinataire. Le logiciel va alors décoder le flux conformément aux protocoles de niveaux 5 à 7. Le logiciel applicatif effectue préalablement une *connexion*, c'est-à-dire une liaison logique par laquelle il va s'associer avec un flux particulier.

Le choix exact des protocoles utilisés dépend de l'ordinateur concerné et des liaisons réseau qui vont être utilisées. Divers paramètres de [configuration](http://fr.wikipedia.org/wiki/Configuration_(informatique)) permettent d'influencer le choix des protocoles. Ils permettent par exemple d'empêcher l'utilisation de protocoles interdits sur le réseau concerné.

### *Contrôle d'accès*

Article détaillé : [contrôle d'accès logique.](http://fr.wikipedia.org/wiki/Contr%C3%B4le_d)

Dans un système d'exploitation *multi-utilisateurs*, un ensemble de programmes assure la [sécurité des](http://fr.wikipedia.org/wiki/S%C3%A9curit%C3%A9_des_informations) [informations](http://fr.wikipedia.org/wiki/S%C3%A9curit%C3%A9_des_informations) enregistrées dans les mémoires ainsi que la [disponibilité](http://fr.wikipedia.org/wiki/Disponibilit%C3%A9) de l'ordinateur, ceci afin de préserver la confidentialité et éviter que de manipulations effectuées par un utilisateur perturbent l'utilisation de l'ordinateur par les autres utilisateurs. Cette fonctionalité est souvent absente des systèmes d'exploitation pour les appareils personnels.

Dans ces systèmes d'exploitation tout utilisateur doit préalablement décliner son identité avant d'utiliser l'ordinateur. Puis un programme du système d'exploitation vérifie cette identité par rapport à un [annuaire](http://fr.wikipedia.org/wiki/Annuaire) ou un [référentiel](http://fr.wikipedia.org/wiki/R%C3%A9f%C3%A9rentiel_(base_de_donn%C3%A9es)) (voir [authentification\)](http://fr.wikipedia.org/wiki/Authentification). Le système d'exploitation établit alors une liste des opérations

autorisées ou interdites à l'utilisateur en fonction des règlements (anglais *policies*) qui ont été introduits par l'[administrateur sécurité](http://fr.wikipedia.org/wiki/Administrateur_s%C3%A9curit%C3%A9) - la personne responsable de la sécurité des informations.

Lors de chaque opération demandée par un logiciel applicatif, le système d'exploitation vérifie préalablement si l'utilisateur qui manipule le logiciel applicatif est autorisé à effectuer cette opération. La vérification se fait sur la base des règlements ainsi que des listes de [droits d'accès](http://fr.wikipedia.org/wiki/Droits_d) introduits par l'administrateur sécurité. Le système d'exploitation refusera toute opération non autorisée et inscrira le refus dans un [journal](http://fr.wikipedia.org/wiki/Historique_(informatique)) d'activité.

En particulier, le système d'exploitation peut refuser à un utilisateur de lire, de modifier, ou de supprimer un [fichier,](http://fr.wikipedia.org/wiki/Fichier_(informatique)) selon la liste des [droits d'accès](http://fr.wikipedia.org/wiki/Droits_d) introduits concernant ce fichier. Le nom des personnes autorisées à modifier les listes de droit d'accès est également indiqué dans la liste de droits d'accès.

Le système d'exploitation va également refuser la mise hors service de programmes centraux tels que les logiciels [serveur](http://fr.wikipedia.org/wiki/Serveur_(informatique)) ou des programmes du système d'exploitation par tout utilisateur qui n'a pas préalablement recu le [privilège](http://fr.wikipedia.org/wiki/Privil%C3%A8ge_(informatique)) d'effectuer cette opération - selon les règlements introduits par l'administrateur de sécurité.

Lorsqu'un logiciel autonome [\(bot informatique\)](http://fr.wikipedia.org/wiki/Bot_informatique) demande des opérations au système d'exploitation, le logiciel doit préalablement décliner son *identité en tant que produit* puis, sur la base de cette identité, le système d'exploitation effectue les mêmes vérifications que pour une personne physique.

Les mécanismes de contrôle d'accès ont aussi pour effet de lutter contre les [logiciels malveillants](http://fr.wikipedia.org/wiki/Logiciels_malveillants) - ceuxci effectuent souvent des opérations susceptibles de perturber l'utilisation de l'ordinateur.

#### *Interface utilisateur*

Un ensemble de programmes du système d'exploitation réceptionnent les informations envoyées par les [logiciels applicatifs,](http://fr.wikipedia.org/wiki/Logiciel_applicatif) et les placent sur une image numérique qui sera envoyée au matériel par l'intermédiaire d'un pilote. En complément un autre ensemble de programmes réceptionnent les manipulations effectuées par l'usager par l'intermédiaire de pilotes puis les transmettent au logiciel concerné. Ces deux ensembles créent l['interface homme-machine](http://fr.wikipedia.org/wiki/Interface_homme-machine) qui permet à un usager d'interagir avec la machine.

Le système d'exploitation peut également dialoguer avec un usager par l'intermédiaire d'un autre ordinateur ou d'un [terminal](http://fr.wikipedia.org/wiki/Terminal_informatique) (interface *distribuée*). Les informations envoyées par les logiciels applicatifs seront alors envoyées à l'autre ordinateur selon un protocole prévu à cet effet, tandis que l'autre ordinateur enverra les manipulations effectuées par l'utilisateur. voir [SSH,](http://fr.wikipedia.org/wiki/Secure_Shell) [RFB](http://fr.wikipedia.org/wiki/Remote_Frame_Buffer) ou [X Window System.](http://fr.wikipedia.org/wiki/X_Window_System)

Lorsque l'interface est en [mode texte,](http://fr.wikipedia.org/wiki/Mode_texte) l'image numérique est une grille dans laquelle sont placés des caractères d'imprimerie, la grille comporte typiquement 80 colonnes et 35 lignes. L'interface se manipule typiquement avec un clavier. Ce type d'interface, qui existe depuis les début de l'informatique est aujourd'hui remplacé par les interfaces graphiques.

#### *L'interface utilisateur graphique*

Article détaillé : [Interface graphique.](http://fr.wikipedia.org/wiki/Interface_graphique)

Dans une [interface utilisateur graphique](http://fr.wikipedia.org/wiki/Environnement_graphique) (anglais *Graphical User Interface* abrégé *GUI*), l'image numérique est composée par un programme du sytème d'exploitation par superposition de points, de lignes, de pictogrammes et de caractères d'imprimerie. Ce programme peut utiliser le [processeur](http://fr.wikipedia.org/wiki/Processeur_graphique) [graphique](http://fr.wikipedia.org/wiki/Processeur_graphique) de l'ordinateur.

Lors des manipulations de la souris, le système d'exploitation déplace l'élément d'image qu'est le [curseur](http://fr.wikipedia.org/wiki/Curseur_(interface)) et effectue les calculs nécessaires pour déterminer quel est l'élément de l'image qui se trouve juste en dessous. À chaque élément de l'image peut être associé un programme. Un [widget](http://fr.wikipedia.org/wiki/Composant_d) est un programme qui dessine et anime un élément d'image, cet élément prend typiquement l'aspect d'un [bouton poussoir](http://fr.wikipedia.org/wiki/Interrupteur) ou d'une [lampe](http://fr.wikipedia.org/wiki/Lampe) témoin. Divers widgets sont fournis avec le système d'exploitation.

Les programmes pour interface graphique sont aujourd'hui (2009) inclus dans tous les systèmes d'exploitation contemporains. Le [X Window System](http://fr.wikipedia.org/wiki/X_Window_System) est l'ensemble des programmes pour interface utilisateur graphique inclus dans tous les systèmes d'exploitation de la famille [Unix.](http://fr.wikipedia.org/wiki/Unix)

### *Logiciels utilitaire*

#### Article détaillé : [Logiciel utilitaire.](http://fr.wikipedia.org/wiki/Logiciel_utilitaire)

Un [logiciel applicatif](http://fr.wikipedia.org/wiki/Logiciel_applicatif) sert à assister l'utilisateur dans une activité. Les logiciels utilitaires sont des logiciels applicatifs qui servent à permettre à l'utilisateur d'effectuer des manipulations basiques telles que démarrer des programmes, copier des fichiers ou modifier des paramètres de [configuration.](http://fr.wikipedia.org/wiki/Configuration_(informatique)) Divers logiciels utilitaires sont fournis avec les systèmes d'exploitation. exemples:

Un [interpréteur de commandes](http://fr.wikipedia.org/wiki/Interpr%C3%A9teur_de_commandes) est un programme qui permet d'exécuter d'autres programmes en écrivant leur nom éventuellement suivi de divers [paramètres.](http://fr.wikipedia.org/wiki/Param%C3%A8tre) Il est accompagné de plusieurs programmes qui permettent la manipulation des fichiers (copie, changement de nom...). Ce type de programme est utilisé pour effectuer des manipulations ou exécuter des [scripts](http://fr.wikipedia.org/wiki/Langage_de_script) — suites de manipulations pré-enregistrées (voir [commande informatique\)](http://fr.wikipedia.org/wiki/Commande_informatique).

Un [environnement de bureau](http://fr.wikipedia.org/wiki/Environnement_de_bureau) est un programme dans lequel les différents éléments de l'ordinateur (programmes, fichiers,disques durs) sont présentés sous forme de pictogrammes sur lesquels il est possible d'effectuer différentes actions. Il sert typiquement à exécuter des programmes, et à effectuer différentes opérations sur les fichiers: copie, changement du nom, déplacement ou suppression.

Divers programmes servent à aider l'utilisateur à modifier les paramètres de [configuration](http://fr.wikipedia.org/wiki/Configuration_(informatique)) du système d'exploitation. Ceux-ci proposent des listes à choix multiples et effectuent des contrôles de validité avant le modifier les paramètres.

Divers programmes servent à [installer](http://fr.wikipedia.org/wiki/Installation_(informatique)) des [logiciels,](http://fr.wikipedia.org/wiki/Logiciel) c'est-à-dire copier les fichiers dans les emplacements prévus à cet effet, et effectuer les modifications de configuration nécessaire pour rendre le logiciel opérationnel. Ces programmes peuvent aussi servir à consulter la liste des logiciels actuellement installés dans l'ordinateur.

Un système d'exploitation multi-utilisateurs est typiquement fourni avec des programmes permettant de surveiller l'activité de l'ordinateur — consultation de [journaux](http://fr.wikipedia.org/wiki/Historique_(informatique)) d'activité — ou modifier les listes de [droits d'accès](http://fr.wikipedia.org/wiki/Droits_d) en vue d'autoriser ou d'interdire un fichier à certains utilisateurs.

## **Architecture**

#### monolithique ou micronoyau

<span id="page-8-0"></span>Un système d'exploitation est typiquement organisé en 3 couches distinctes. A la couche supérieure se trouve l'interface de programmation, reliée d'un coté avec la couche centrale du système d'exploitation et de l'autre avec les logiciels applicatifs, dont font partie les logiciels utilitaires fournis avec le système d'exploitation. A la couche inférieure se trouvent typiquement l'ordonnanceur, la gestion de mémoire (voir *[mémoire virtuelle](#page-8-0)*) et les pilotes, reliés à la couche centrale d'un coté et au matériel de l'ordinateur de l'autre. Au centre se trouvent les composants principaux du système d'exploitation tels que les programmes pour les systèmes de fichiers et le réseau. La [couche d'abstraction matérielle](http://fr.wikipedia.org/wiki/Couche_d) (anglais *hardware abstraction layer* abrégé *HAL*) est une couche inférieure qui contient uniquement des pilotes.

#### *Le noyau*

#### Article détaillé : [noyau de système d'exploitation.](http://fr.wikipedia.org/wiki/Noyau_de_syst%C3%A8me_d)

Le *noyau* (anglais *kernel*) est un espace mémoire isolé, dans lequel est placé tout ou partie du système d'exploitation. Dans le langage courant le terme *kernel* désigne l'emplacement ainsi que l'ensemble des programmes qu'il contient et qui forment le cœur rigide du système d'exploitation. Le contenu du noyau ne peut pas être modifié par inadvertance par les logiciels applicatifs — une modification provoquerait un [crash](http://fr.wikipedia.org/wiki/Crash_(informatique)) de l'ordinateur.

#### *Noyau monolithique*

L'architecture est dite à *noyau monolithique* lorsque la totalité des programmes du système d'exploitation (en particulier les pilotes, le programmes qui traitent le réseau et le système de fichier) résident dans l'espace du noyau. Dans cette architecture chaque utilisation d'une fonction de l'interface de programmation provoque une commutation de contexte et le passage en *mode kernel* (voir [mémoire](#page-9-1) [virtuelle\)](#page-9-1).

<span id="page-9-1"></span>[Linux,](http://fr.wikipedia.org/wiki/Linux) [FreeBSD,](http://fr.wikipedia.org/wiki/FreeBSD) [OpenVMS](http://fr.wikipedia.org/wiki/OpenVMS) ou [Solaris](http://fr.wikipedia.org/wiki/Solaris_(syst%C3%A8me_d) sont des systèmes d'exploitation à noyau monolithique.

#### *Micro-noyau*

L'architecture est dite *micro-noyau* (anglais *microkernel*) lorsque le noyau contient le strict minimum, c'est-à-dire l'ordonnanceur et le programme qui simule la mémoire virtuelle, et que la grande majorité des programmes se trouvent en dehors: les pilotes, les programmes qui traitent les systèmes de fichiers ou l'interface graphique, ainsi que les logiciels applicatifs.

Dans cette architecture les nombreux programmes qui se trouvent en dehors du noyau sont isolés les uns des autres, sont exécutés comme des logiciels applicatifs — en [concurrence](http://fr.wikipedia.org/wiki/Programmation_concurrente) — et utilisent les fonctionnalités du noyau pour s'échanger des [messages.](http://fr.wikipedia.org/wiki/Message) L'utilisation des fonctions de l'interface de programmation entraîne l'émission de nouveaux messages.

[Minix,](http://fr.wikipedia.org/wiki/Minix) [BeOS,](http://fr.wikipedia.org/wiki/BeOS) [Mac OS X](http://fr.wikipedia.org/wiki/Mac_OS_X) ou [QNX](http://fr.wikipedia.org/wiki/QNX) sont des systèmes d'exploitation à micro-noyau.

#### *Noyau hybride*

Divers systèmes d'exploitation ont une architecture qui a certaines caractéristiques des micro-noyau et en même temps des noyaux monolithiques. Cette architecture est appelée *noyau hybride macro-noyau* ou *micro-noyau modifié*.

Dans cette architecture, la totalité des programmes du système d'exploitation résident dans le noyau, à la façon d'un noyau *monolithique*. Cependant de nombreux programmes du système d'exploitation sont exécutés en [concurrence](http://fr.wikipedia.org/wiki/Programmation_concurrente) comme des logiciels applicatifs, à la manière de l'architecture micro-noyau (*processus noyau*).

Pour les processus du noyau, l'ordonnanceur effectue des [commutations de contexte](http://fr.wikipedia.org/wiki/Commutation_de_contexte) entre les processus de la même manière qu'entre les logiciels applicatifs, ces processus utilisent les fonctions de l'ordonnanceur pour s'échanger des messages et l'utilisation des fonctions de l'interface de programmation entraîne l'émission de nouveaux messages.

[Windows NT](http://fr.wikipedia.org/wiki/Windows_NT) ou [NetWare](http://fr.wikipedia.org/wiki/NetWare) sont des systèmes d'exploitation à noyau hybride<sup>[\[10\]](http://fr.wikipedia.org/wiki/Syst%C3%A8me_d)</sup>.

#### *Exo-noyau*

Dans l'architecture *exo-noyau* (du grec *exos* = hors de), Il n'y a pas d'emplacement isolé, et le système d'exploitation est composé de [programmes](http://fr.wikipedia.org/wiki/Programmes) et de [bibliothèques logicielles](http://fr.wikipedia.org/wiki/Biblioth%C3%A8ques_logicielles) de construction identique à celles des logiciels applicatifs.

L'utilisation de fonctions de l'interface de programmation provoque l'exécution des instructions contenues dans une bibliothèque logicielle du système d'exploitation sans nécessiter une commutation de contexte. Une des bibliothèques logicielle est utilisée pour la transmission et la réception de [messages](http://fr.wikipedia.org/wiki/Message) entre les [processus,](http://fr.wikipedia.org/wiki/Processus) les instructions de l'ordonnanceur sont incluses dans cette bibliothèque.

[Mac OS,](http://fr.wikipedia.org/wiki/Mac_OS) [AmigaOS](http://fr.wikipedia.org/wiki/AmigaOS) et [Oberon](http://fr.wikipedia.org/w/index.php?title=Oberon_(syst%C3%A8me_d) sont des systèmes d'exploitation en architecture exo-noyau.

## *Quelques exemples*

Article détaillé : [Liste des systèmes d'exploitation.](http://fr.wikipedia.org/wiki/Liste_des_syst%C3%A8mes_d)

<span id="page-9-0"></span>Comparaison des principaux systèmes d'exploitation

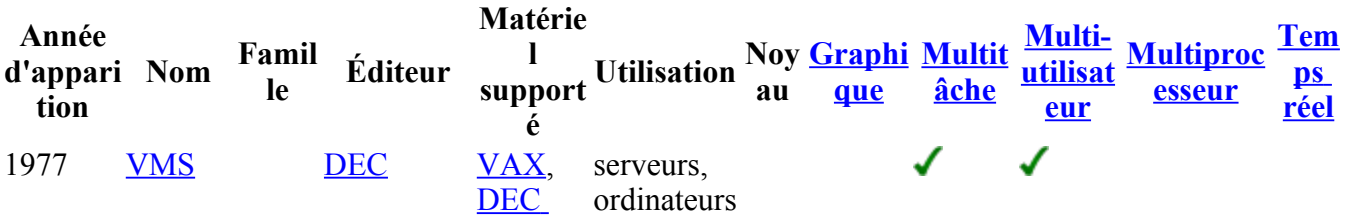

<span id="page-10-3"></span><span id="page-10-2"></span><span id="page-10-1"></span><span id="page-10-0"></span>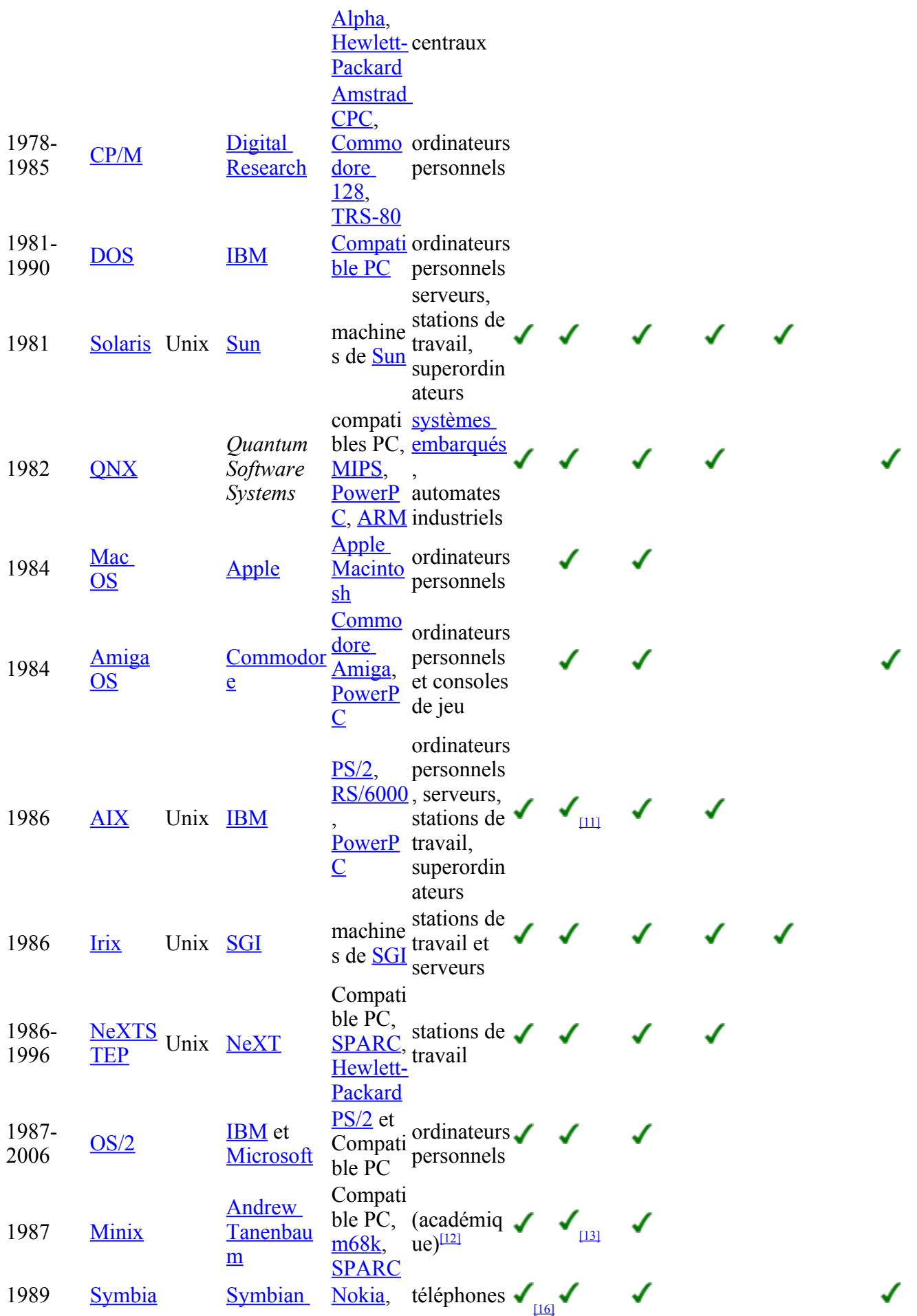

<span id="page-11-12"></span><span id="page-11-11"></span><span id="page-11-10"></span><span id="page-11-9"></span>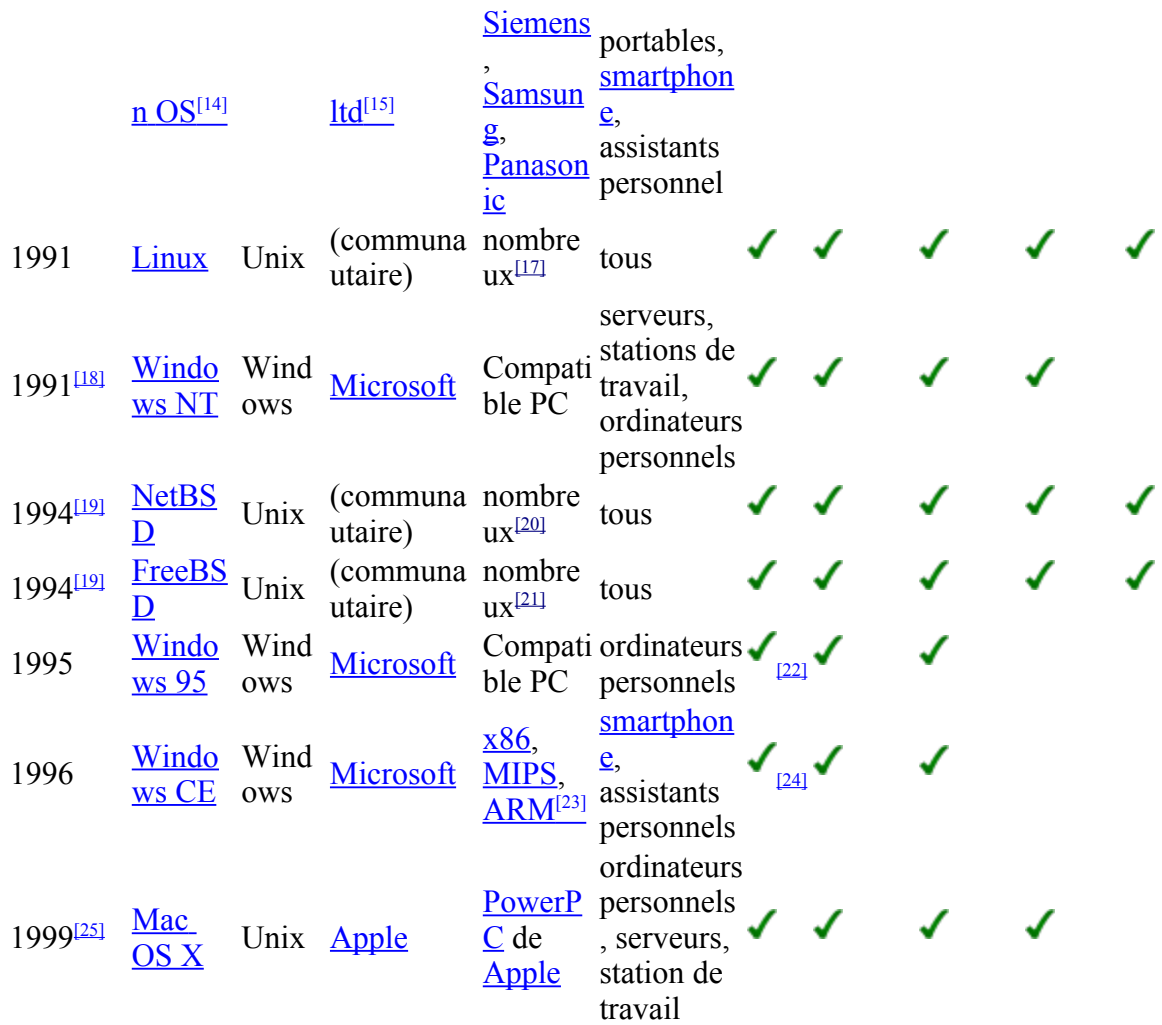

## <span id="page-11-8"></span><span id="page-11-7"></span><span id="page-11-6"></span><span id="page-11-5"></span><span id="page-11-4"></span>*Le marché*

Née en 1985, la gamme des systèmes [Windows](http://fr.wikipedia.org/wiki/Windows) équipe aujourd'hui 90 % des ordinateurs personnels, ce qui la place en situation de [monopole](http://fr.wikipedia.org/wiki/Monopole) notamment auprès du grand public. En 2008 ses parts de marché sont descendues en dessous de 90% pour la première fois depuis 15 ans<sup>[\[26\]](http://fr.wikipedia.org/wiki/Syst%C3%A8me_d)</sup>.

Initiée en 1969, la famille de systèmes d'exploitation [Unix](http://fr.wikipedia.org/wiki/Unix) compte plus de 25 membres<sup>[\[27\]](http://fr.wikipedia.org/wiki/Syst%C3%A8me_d)</sup>. [Linux,](http://fr.wikipedia.org/wiki/Linux) [BSD](http://fr.wikipedia.org/wiki/BSD) et [Mac OS X](http://fr.wikipedia.org/wiki/Mac_OS_X) sont aujourd'hui les systèmes d'exploitation les plus populaires de la famille Unix.

<span id="page-11-3"></span><span id="page-11-2"></span>La famille [Windows](http://fr.wikipedia.org/wiki/Windows) équipe aujourd'hui 38 % des [serveurs](http://fr.wikipedia.org/wiki/Serveur_(informatique)) tandis que la famille [Unix](http://fr.wikipedia.org/wiki/Unix) équipe 31 %, dont à peu près la moitié avec *Linux*<sup>[28]</sup>. La famille Unix anime 60 % des [sites web](http://fr.wikipedia.org/wiki/Site_web) dans le monde<sup>[\[29\]](#page-11-2)</sup> et *Linux* équipe 95 % des près de 500 [superordinateurs](http://fr.wikipedia.org/wiki/Superordinateur) du monde<sup>[\[30\]](#page-11-1)</sup>.

<span id="page-11-1"></span><span id="page-11-0"></span>Né en 1990, [Symbian OS](http://fr.wikipedia.org/wiki/Symbian_OS) est – en 2007 – le système d'exploitation le plus répandu sur les [téléphones](http://fr.wikipedia.org/wiki/T%C3%A9l%C3%A9phone_portable) [portables](http://fr.wikipedia.org/wiki/T%C3%A9l%C3%A9phone_portable) et [assistants personnels,](http://fr.wikipedia.org/wiki/Assistant_personnel) avec 67 % de part de marché<sup>[\[31\]](#page-11-0)</sup>.

De nombreux logiciels applicatifs sur le marché sont construits pour fonctionner avec un système d'exploitation en particulier, ou une famille en particulier et un système d'exploitation est construit pour fonctionner avec une gamme de machines donnée. Pour l'acheteur le choix de la famille de machine limite le choix du système d'exploitation, qui lui-même limite le choix des logiciels applicatifs.

Chaque système d'exploitation, selon la palette de programmes qu'il contient, est construit pour fonctionner avec certains réseaux informatique. Pour l'acheteur qui possède un réseau informatique (typiquement les entreprises et les institutions) le choix du système d'exploitation dépend de son adéquation au réseau existant de l'acheteur.

<span id="page-12-0"></span>Ces dépendances, combinées avec un *effet de réseau* <sup>[\[32\]](#page-12-0)</sup>important font que le choix de l'un ou l'autre système d'exploitation par le consommateur se fait le plus souvent selon des critères pratiques et que le marché est sujet aux situations de [monopole.](http://fr.wikipedia.org/wiki/Monopole)

[Apple,](http://fr.wikipedia.org/wiki/Apple) [Sun Microsystems](http://fr.wikipedia.org/wiki/Sun_Microsystems) et [Silicon Graphics](http://fr.wikipedia.org/wiki/Silicon_Graphics) sont des marques qui développent des systèmes d'exploitation pour leur propre matériel informatique.

## *Concurrence, compatibilité et interopérabilité*

La *compatibilité* d'un système d'exploitation est sa capacité à être utilisé à la place d'un autre, en particulier à exécuter les logiciels applicatifs de l'autre. Le système d'exploitation est dit *compatible avec* l'autre. La compatibilité au *niveau source* est la capacité pour un système d'exploitation A d'exécuter un logiciel applicatif créé pour B après avoir [compilé](http://fr.wikipedia.org/wiki/Compilation_(informatique)) le [code source](http://fr.wikipedia.org/wiki/Code_source) du logiciel pour la machine A. Et la *compatibilité binaire* est la capacité pour un système d'exploitation A d'exécuter un logiciel applicatif créé pour B tel quel, sans avoir à le recompiler.

L´*[interopérabilité](http://fr.wikipedia.org/wiki/Interop%C3%A9rabilit%C3%A9_en_informatique)* est la capacité de plusieurs systèmes de pouvoir être utilisés ensemble. Par exemple dans un même appareil, ou dans un [réseau informatique.](http://fr.wikipedia.org/wiki/R%C3%A9seau_informatique)

Pour être compatibles, deux systèmes d'exploitation doivent avoir des points communs, notamment sur l'interface de programmation. La compatibilité binaire n'est possible qu'entre deux systèmes d'exploitation qui fonctionnent avec la même famille de processeur.

La compatibilité et l'interopérabilité entre les systèmes d'exploitation est assurée par les éditeurs par l'alignement de leur produit à des [normes industrielles](http://fr.wikipedia.org/wiki/Norme_industrielle) ainsi que des technologies rendues publiques.

Le système d'exploitation [Unix,](http://fr.wikipedia.org/wiki/Unix) créé en 1969 a servi de source d'inspiration pour [toute une famille](http://fr.wikipedia.org/wiki/Type_Unix) de systèmes d'exploitation. Le jeu de la concurrence, très vive dans les années 1980, a amené les différents membres de la famille Unix à se distancier, et perdre la compatibilité l'un avec l'autre. Des organismes de normalisation tels que le [Open Group](http://fr.wikipedia.org/wiki/Open_Group) se sont penchés sur le problème et ont édictés des normes qui garantissent la compatibilité à travers toute la famille Unix.

Entre 1995 et 2007, [Microsoft,](http://fr.wikipedia.org/wiki/Microsoft) éditeur de la suite de systèmes d'exploitation [Windows](http://fr.wikipedia.org/wiki/Windows) a été l'objet de plusieurs procès pour des [pratiques anticoncurrentielles](http://fr.wikipedia.org/wiki/Pratique_anticoncurrentielle) qui nuisent à la concurrence et à l'interopérabilité. La société a été condamnée par le département de la justice des États-Unis pour violation du [Sherman Antitrust Act](http://fr.wikipedia.org/wiki/Sherman_Antitrust_Act) ainsi que par la [Commission Européenne](http://fr.wikipedia.org/wiki/Commission_Europ%C3%A9enne) pour violation des traités relatifs à la concurrence dans l['Union Européenne.](http://fr.wikipedia.org/wiki/Union_Europ%C3%A9enne)

La popularisation d['Internet](http://fr.wikipedia.org/wiki/Internet) dans les années 1990 a contribué à améliorer l'interopérabilité entre les systèmes d'exploitation.

#### *La guerre des Unix et le Open Group*

Le système d'exploitation [Unix](http://fr.wikipedia.org/wiki/Unix) a été développé par [AT&T](http://fr.wikipedia.org/wiki/AT&T) en 1969. Plus tard d'autres éditeurs s'en sont inspirés pour créer des systèmes d'exploitation semblables, notamment l['université de Berkeley,](http://fr.wikipedia.org/wiki/Universit%C3%A9_de_Berkeley) avec sa *[Berkeley Software Distribution](http://fr.wikipedia.org/wiki/Berkeley_Software_Distribution)* (*BSD*). Puis ceux-ci ont servi de source d'inspiration pour d'autres systèmes d'exploitation, et ainsi de suite. En 2009, la *[famille Unix](http://fr.wikipedia.org/wiki/Type_Unix)* compte plus de 25 systèmes d'exploitation.

Le jeu de la concurrence a amené chaque éditeur à ajouter ses propres améliorations et ses propres fonctionnalités à son système d'exploitation optimisé pour un matériel en particulier. Ce qui a amené les différents membres de la famille Unix à se distancier, et perdre la compatibilité l'un avec l'autre.

En 1987, dans le but de réunifier la famille Unix, AT&T conclut un accord avec [Sun Microsystems](http://fr.wikipedia.org/wiki/Sun_Microsystems) (un des principaux éditeur de système d'exploitation basé sur BSD). Les autres éditeurs ne voient pas cet accord d'un bon œil, et créent la fondation [Open Software Foundation](http://fr.wikipedia.org/wiki/Open_Software_Foundation) (abrégé *OSF*). En même temps le [Open Group,](http://fr.wikipedia.org/wiki/Open_Group) un consortium de normalisation, publie des normes relatives aux systèmes d'exploitation de la famille Unix[\[33\]](http://fr.wikipedia.org/wiki/Syst%C3%A8me_d). Les deux institutions sont aujourd'hui fusionnées.

[POSIX](http://fr.wikipedia.org/wiki/POSIX) est le nom donné aux normes [IEEE](http://fr.wikipedia.org/wiki/IEEE) 1003. Cette famille de normes appartenant à l'[Open Group](http://fr.wikipedia.org/wiki/Open_Group) a été lancée en 1988 et concerne l'interface de programmation. La conformité d'un système d'exploitation

à cette norme assure la compatibilité au *niveau source*. En 2009, de nombreux systèmes d'exploitations sont conformes à cette norme, y compris en dehors de la famille Unix<sup>[\[34\]](http://fr.wikipedia.org/wiki/Syst%C3%A8me_d)</sup>.

<span id="page-13-8"></span>*POSIX* fait partie de la [Single Unix Specification,](http://fr.wikipedia.org/w/index.php?title=Single_Unix_Specification&action=edit&redlink=1) une norme lancée en 1994 par le [Open Group,](http://fr.wikipedia.org/wiki/Open_Group) qui concerne les systèmes de fichiers, les logiciels utilitaires, ainsi que 1 742 [fonctions](http://fr.wikipedia.org/wiki/Fonction_(informatique)) de l'interface de programmation[\[35\]](#page-13-8). Le nom *Unix* appartient à l'Open Group et tout système d'exploitation doit être conforme à la Single Unix Specification pour être reconnu comme faisant partie de la famille Unix<sup>[\[36\]](http://fr.wikipedia.org/wiki/Syst%C3%A8me_d)</sup>.

#### *Microsoft et la concurrence*

En 1995, conformément au [Sherman Antitrust Act,](http://fr.wikipedia.org/wiki/Sherman_Antitrust_Act) le département de la justice des États-Unis interdit à Microsoft certaines de ses pratiques considérées comme nuisibles à la concurrence. Deux ans plus tard, un procès est ouvert pour non respect des interdictions de 1995 : Microsoft obtient l'annulation du procès sur l'argument que « la justice n'est pas équipée pour juger du bien fondé du design des produits de haute technologie (sic) ».

Entre 1999 et 2001 une enquête est ouverte concernant la position de Microsoft. L'enquête, menée par les juges Thomas Jackson et Richard Posner amène à la conclusion que Microsoft utilise sa position de monopole pour exclure des rivaux, nuire à ses concurrents et détruire l'innovation. La société échappe de peu à la scission, mais est dans l'obligation de publier les spécification de ses technologies, en particulier les interfaces de programmation et les protocoles réseau ceci afin de préserver l'interopérabilité et la concurrence<sup>[\[37\]](http://fr.wikipedia.org/wiki/Syst%C3%A8me_d)</sup>.

<span id="page-13-7"></span>Plus tard, en 2007, Microsoft est condamné par la [Commission Européenne](http://fr.wikipedia.org/wiki/Commission_Europ%C3%A9enne) à une amende de près de 500 millions d'euros pour violation de l'article 82 du traité CE et l'article 54 de l'accord EEE (textes relatifs au droit de la concurrence et l['abus de position dominante\)](http://fr.wikipedia.org/wiki/Abus_de_position_dominante) après avoir refusé de publier une de ses spécifications techniques à son concurrent [Sun Microsystems](http://fr.wikipedia.org/wiki/Sun_Microsystems) <sup>[\[38\]](#page-13-7)</sup>. Selon la Commission Européenne les agissements de Microsoft nuisent à l'interopérabilité des systèmes d'exploitation et à la concurrence<sup>[\[39\]](http://fr.wikipedia.org/wiki/Syst%C3%A8me_d)</sup>.

#### *Les réseaux informatique*

Chaque système d'exploitation comporte une palette de programmes relatifs à des [protocoles réseau.](http://fr.wikipedia.org/wiki/Protocole_r%C3%A9seau) La composition de la palette dépend du choix de l'éditeur et diffère d'un système d'exploitation à l'autre ; or deux ordinateurs peuvent communiquer ensemble uniquement à condition d'utiliser les mêmes protocoles.

La popularisation d['Internet](http://fr.wikipedia.org/wiki/Internet) dans les années 1990 a poussé de nombreux éditeurs à inclure dans leur système d'exploitation des programmes relatifs aux protocoles [TCP/IP](http://fr.wikipedia.org/wiki/TCP/IP) (les protocoles d'Internet), ce qui a amélioré l'interopérabilité entre les systèmes d'exploitation.

## *Bibliographie*

- • [Andrew Tanenbaum,](http://fr.wikipedia.org/wiki/Andrew_Tanenbaum) *Systèmes d'exploitation*, Pearson Education France, 2008, 3<sup>e</sup> éd. [\(ISBN 978-](http://fr.wikipedia.org/wiki/Sp%C3%A9cial:Ouvrages_de_r%C3%A9f%C3%A9rence/9782744072994) [2-7440-7299-4\)](http://fr.wikipedia.org/wiki/Sp%C3%A9cial:Ouvrages_de_r%C3%A9f%C3%A9rence/9782744072994)
- Laurent Bloch, *Les systèmes d'exploitation des ordinateurs. Histoire, fonctionnement, enjeux*, Vuibert, 2003, [\(ISBN 978-2-7117-5322-2\)](http://fr.wikipedia.org/wiki/Sp%C3%A9cial:Ouvrages_de_r%C3%A9f%C3%A9rence/9782711753222)

## *Notes et références*

- <span id="page-13-6"></span>1.  $\uparrow$  ["C"](http://fr.wikipedia.org/wiki/C_(langage)) est un langage de programmation souvent utilisé pour les systèmes d'exploitation
- <span id="page-13-5"></span>2. [↑](#page-13-5) [système d'exploitation](http://retropc.free.fr/htm/inf/os.htm)
- <span id="page-13-4"></span>3. [↑](#page-13-4) **(en)** [History of operating systems](http://www.computinghistorymuseum.org/teaching/papers/research/history_of_operating_system_Moumina.pdf)
- <span id="page-13-3"></span>4. [↑](#page-13-3) **(en)**[The Unusual History of MS-DOS](http://inventors.about.com/library/weekly/aa033099.htm)
- <span id="page-13-2"></span>5. [↑](#page-13-2) (en) [History of the graphical user interface](http://www.sensomatic.com/chz/gui/history.html)
- <span id="page-13-1"></span>6.  $\uparrow$  À vocation académique, Minix comportait de nombreuses limitations techniques. Les éliminer aurait rendu son code source difficile à lire et à comprendre, A. Tanenbaum s'y opposait.
- <span id="page-13-0"></span>7. [↑](#page-13-0) **(en)**[Unix pioneer ends BSD research](http://www.krsaborio.net/research/1990s/92/9210_e.htm)
- <span id="page-14-32"></span>8. [↑](#page-14-32) (en) [Finding aid to the Berkeley Software Distribution](http://www.oac.cdlib.org/data/13030/b5/hb2b69n7b5/files/hb2b69n7b5.pdf)
- <span id="page-14-31"></span>9. [↑](#page-14-31) (en) [A brief history of open source software](http://eu.conecta.it/paper/brief_history_open_source.html)
- <span id="page-14-30"></span>10.↑ (en) Kernel: Basic Concepts Part 2
- <span id="page-14-29"></span>11.↑ (en) **[IBM, AIX System management Desktop](http://www-03.ibm.com/systems/power/software/aix/sysmgmt/desktop/index.html)**
- <span id="page-14-28"></span>12. [↑](#page-14-28) Andrew Tanenbaum, enseignant, utilisait le [code source](http://fr.wikipedia.org/wiki/Code_source) de Minix pour illustrer ses cours sur les systèmes d'exploitation
- <span id="page-14-27"></span>13.↑ (en) [Introduction to Minix](http://www.osnews.com/story/15960/Introduction_to_MINIX_3)
- <span id="page-14-26"></span>14.1 anciennement appelé EPOC
- <span id="page-14-25"></span>15.↑ racheté à [Psion](http://fr.wikipedia.org/wiki/Psion)
- <span id="page-14-24"></span>16. [↑](#page-14-24) [Symbian OS Presentation](http://www.pagonis.org/Presentations/EE207.pdf)
- <span id="page-14-23"></span>17.↑ Compatible PC, [Macintosh,](http://fr.wikipedia.org/wiki/Macintosh) [DEC Alpha,](http://fr.wikipedia.org/wiki/DEC_Alpha) [Sparc,](http://fr.wikipedia.org/wiki/Sparc) [Itanium,](http://fr.wikipedia.org/wiki/Itanium) [m68k,](http://fr.wikipedia.org/wiki/M68k)...
- <span id="page-14-22"></span>18. [↑](#page-14-22) Entre 1986 et 1991, les produits de la famille [Windows](http://fr.wikipedia.org/wiki/Windows) étaient des [environnement graphique](http://fr.wikipedia.org/wiki/Environnement_graphique) pour le système d'exploitation DOS
- <span id="page-14-21"></span><span id="page-14-20"></span>19.↑<sup>[a](#page-14-21) et [b](#page-14-20)</sup> Scission du projet 386BSD
- <span id="page-14-19"></span>20. [↑](#page-14-19) Plus de 50 types de machines. [\[1\]](http://www.netbsd.org/ports/)
- <span id="page-14-18"></span>21. [↑](#page-14-18) Compatible PC, [ARM,](http://fr.wikipedia.org/wiki/Processeur_ARM) [MIPS,](http://fr.wikipedia.org/wiki/Architecture_MIPS) [Macintosh,](http://fr.wikipedia.org/wiki/Macintosh) [DEC Alpha,](http://fr.wikipedia.org/wiki/DEC_Alpha) [Sparc,](http://fr.wikipedia.org/wiki/Sparc) [Itanium,](http://fr.wikipedia.org/wiki/Itanium) [Sun Microsystems,](http://fr.wikipedia.org/wiki/Sun_Microsystems) [Xbox](http://fr.wikipedia.org/wiki/Xbox)
- <span id="page-14-17"></span>22. [↑](#page-14-17) **(en)** [Kernel.exe Describes the Kernel and VxD for Windows 95](http://support.microsoft.com/kb/181300/en-us)
- <span id="page-14-16"></span>23.↑ (en) [Windows CE and Windows Mobile Timeline](http://www.networkdictionary.com/Software/Windows-CE.php)
- <span id="page-14-15"></span>24.↑ [Windows CE Kernel services](http://msdn.microsoft.com/en-us/library/ms906442.aspx)
- <span id="page-14-14"></span>25. [↑](#page-14-14) créé par fusion entre [NeXTSTEP](http://fr.wikipedia.org/wiki/NeXTSTEP) et [Mac OS](http://fr.wikipedia.org/wiki/Mac_OS)
- <span id="page-14-13"></span>26.↑ (en) [Windows market share drop to 15 years low](http://www.tgdaily.com/content/view/40398/113/)
- <span id="page-14-12"></span>27. [↑](#page-14-12) **(en)** [Unix flavor list](http://linux.about.com/library/bl/bl_flavorlist.htm)
- <span id="page-14-11"></span>28. [↑](#page-14-11) **(en)** [IDC report, Server market](http://triangle.bizjournals.com/triangle/stories/2009/08/31/daily35.html)
- <span id="page-14-10"></span>29.↑ (en) [How to choose a Web Server](http://www.wikio.it/article/113600412)
- <span id="page-14-9"></span>30. [↑](#page-14-9) **(en)**[The triumph of Linux as supercomputer OS](http://royal.pingdom.com/2009/06/24/the-triumph-of-linux-as-a-supercomputer-os/)
- <span id="page-14-8"></span>31.↑ Canalys, 115 millions de smartphones en 2007
- <span id="page-14-7"></span>32. [↑](#page-14-7) La notoriété d'un système d'exploitation incite les éditeurs à créer des logiciels applicatifs, ce qui accroit encore sa notoriété
- <span id="page-14-6"></span>33. [↑](#page-14-6) **(en)** [Unix history and timeline](http://www.unix.org/what_is_unix/history_timeline.html)
- <span id="page-14-5"></span>34. [↑](#page-14-5) **(en)**[POSIX.1 FAQ](http://www.opengroup.org/austin/papers/posix_faq.html)
- <span id="page-14-4"></span>35. [↑](#page-14-4) **(en)** [Single Unix specification FAQ](http://www.opengroup.org/austin/papers/single_unix_faq.html)
- <span id="page-14-3"></span>36. [↑](#page-14-3) **(en)** [What is UNIX](http://www.unix.org/what_is_unix.html)
- <span id="page-14-2"></span>37. [↑](#page-14-2) **(en)**[Microsoft Antitrust, a case study](http://www.stern.nyu.edu/networks/homeworks/Microsoft_Case.pdf)
- <span id="page-14-1"></span>38. [↑](#page-14-1) L'échange de spécification est une pratique courante dans le marché informatique.
- <span id="page-14-0"></span>39. [↑](#page-14-0) [procédure d'application de l'article 82 du traité CE et de l'article 54 de l'accord EEE engagée contre Microsoft](http://eur-lex.europa.eu/LexUriServ/LexUriServ.do?uri=CELEX:32007D0053:FR:HTML) **[Corporation](http://eur-lex.europa.eu/LexUriServ/LexUriServ.do?uri=CELEX:32007D0053:FR:HTML)**

#### *Articles connexes*

- • [Ordonnancement](http://fr.wikipedia.org/wiki/Ordonnancement_dans_les_syst%C3%A8mes_d)
- • [Pilote informatique](http://fr.wikipedia.org/wiki/Pilote_informatique)
- **Interruption**
- • [Système de fichiers](http://fr.wikipedia.org/wiki/Syst%C3%A8me_de_fichiers)
- • [Environnement graphique](http://fr.wikipedia.org/wiki/Environnement_graphique)
- [Noyau de système d'exploitation](http://fr.wikipedia.org/wiki/Noyau_de_syst%C3%A8me_d)
- [Liste des noyaux de systèmes d'exploitation](http://fr.wikipedia.org/wiki/Liste_des_noyaux_de_syst%C3%A8mes_d)
- [Liste des systèmes d'exploitation](http://fr.wikipedia.org/wiki/Liste_des_syst%C3%A8mes_d)
- [Système d'exploitation temps réel](http://fr.wikipedia.org/wiki/Syst%C3%A8me_d)
- • [Catégorie:Système d'exploitation](http://fr.wikipedia.org/wiki/Cat%C3%A9gorie:Syst%C3%A8me_d)

### *Liens externes*

- **(fr)** [Cours gratuit système d'exploitation](http://www.misfu.com/information-cours-tutos-tutoriaux-Systeme+Exploitation.html) (sur *Misfu*)
- **(fr)** [Notion sur les systèmes d'exploitation](http://www.commentcamarche.net/systemes/sysintro.php3) (sur *Comment Ça Marche*)
- **(fr)** [L'ascension des systèmes d'exploitation Microsoft](http://www.generation-nt.com/dossiers/lire/99/Ascension-des-systemes-d-exploitation-Microsoft/)
- **(fr)** [Historique des systèmes d'exploitation, et des réseaux micro-informatique sur PC](http://bruno.duffet.free.fr/technique/chrono.html)
- **(fr)** [Les systèmes d'exploitation des ordinateurs Histoire, fonctionnement, enjeux](http://www.laurent-bloch.org/Livre-Systeme/index.html) : Le texte intégral du livre de Laurent Bloch, avec l'aimable autorisation des Éditions Vuibert
- **(en)** [La Bible Internet des systèmes d'exploitation](http://www.osdata.com/) : Principes, historique, familles, spécifications…

#### *Systèmes d'exploitation à but éducatif*

- **(fr)** [BoOSt](http://boost.freezee.org/) : Un autre système d'exploitation à but éducatif (32bits)
- **(fr)** [SOS](http://sos.enix.org/fr/PagePrincipale) : Réalisation d'un OS simple, étape par étape, à but éducatif également. Sources et articles téléchargeables.
- **(fr)** [Zumba](http://www.hexanium.com/zumba/) : Système d'exploitation expérimental (32bits) dédié à l'électronique, l'automatisme et la robotique.

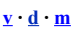

### **Principaux systèmes d'exploitation**

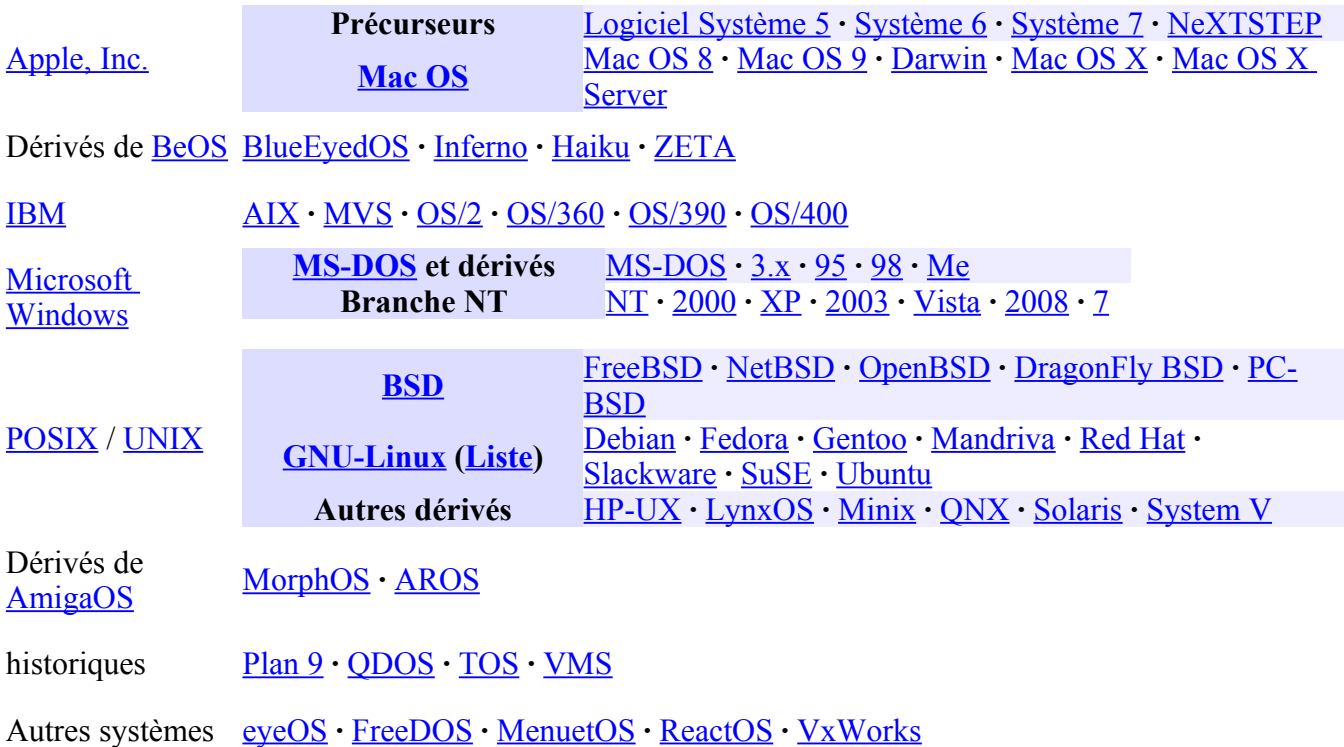

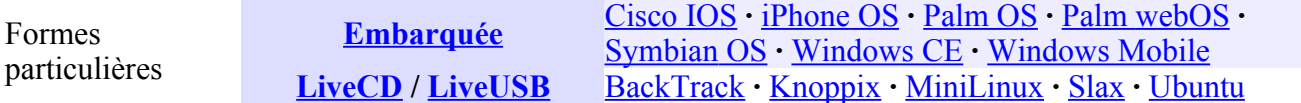

Pour une liste complète, voir [Liste des systèmes d'exploitation](http://fr.wikipedia.org/wiki/Liste_des_syst%C3%A8mes_d) et la Catégorie: Système d'exploitation